## Gmail Multi Кряк Activator Скачать бесплатно

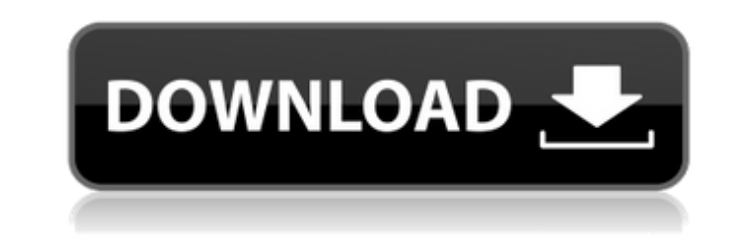

**Gmail Multi Crack + (Updated 2022)**

Gmail Multi Free Download позволяет вам вводить данные своей учетной записи Gmail каждый раз, когда вы открываете новую вкладку. Вы можете закрыть Gmail, если он вам не нужен, и открыть другую вкладку с другой учетной записью электронной почты или новую новую вкладку, чтобы проверить электронную почту. Самое приятное в этом плагине то, что скорость соединения Google-net синхронизируется на каждой вкладке. Это означает, что вы можете открыть электронную почту или чат на последней вкладке с наименьшим временем соединения. Функции П Добавить Gmail как вкладку: Просто нажмите кнопку «Добавить» на вкладке и введите учетные данные своей учетной записи Google-net. Он откроет Gmail и отобразит ваши настройки, такие как Учетные записи электронной почты. <sup>[]</sup> Удалить Gmail как вкладку: просто нажмите кнопку удаления на вкладке. □ Изменить тип учетной записи Gmail: вы можете ввести свои данные для входа, и плагин автоматически откроет выбранную учетную запись Gmail. <sup>[]</sup> Показать/скрыть источник (введите данные для входа в систему как «данные для входа»): вы можете скрыть источник или показать его. Если вы решите показать источник, просто введите «данные для входа», и соединение с сетью Google будет автоматически синхронизировано. Ограничить подключение к сети Google: вы можете ограничить подключение к сети Google, изменив «Время подключения» на «Загрузка». Если вы установите значение «Загрузить», плагин не будет открывать Gmail автоматически. Ограничить каждую вкладку: Каждая вкладка может быть ограничена. Для этого перейдите на страницу «Дополнительные параметры» и выберите «Ограничить эту вкладку».  $\Box$ Ограничить Gmail как вкладку: вы можете выбрать загрузку Gmail при закрытом браузере. Если вы установите эту опцию, вам не нужно будет вводить данные для входа. П Отключить вход в систему и автоматическое открытие: вы можете выйти из системы и не открывать автоматически Gmail и другие учетные записи при открытии вкладки. Скрыть источник: если вы не хотите скрывать «Данные для входа», вы можете скрыть их.  $\Box$  Изменить источник: выберите, чтобы «данные для входа» вводились автоматически или по вашему желанию. П Загружать Gmail автоматически: вы можете выбрать автоматическую загрузку Gmail при открытии новой вкладки. <sup>П</sup>ереключение учетных записей: эта функция позволяет переключаться с одной учетной записи на другую. Это позволяет сохранить исходный профиль

Этот аддон предлагает поддержку входа в несколько Gmail для всех версий Google Chrome и FireFox с поддержкой нескольких Gmail. Теперь достаточно одного клика, чтобы открыть несколько учетных записей Gmail с боковой панели браузера. Вы должны иметь или хотите иметь личную учетную запись Google, и вы должны иметь учетную запись Google в своей учетной записи электронной почты, если вы хотите войти с ней. Поддержка Gmail Multi для всех версий Chrome и FireFox Gmail Multi предлагает вам полную поддержку входа в Chrome и FireFox. Gmail Multi поддерживает Google API, что означает, что он работает с любой учетной записью Google в Firefox и Chrome. Gmail Multi позволяет указать, какую учетную запись Gmail использовать, из меню боковой панели в Firefox и Chrome. Gmail Multi автоматически удаляет вкладки учетной записи, когда вы их закрываете. Gmail Multi удаляет пустые вкладки, когда вы их закрываете, и если вы вошли в несколько учетных записей gmail на боковой панели, он попытается открыть последнюю учетную запись gmail, в которой вы были при закрытии вкладок. Gmail Multi — это превосходное дополнение для управления несколькими учетными записями Gmail для Firefox и Google Chrome. Поддержка нескольких учетных записей Gmail для всех версий Firefox и Chrome Этот аддон поддерживает несколько gmail для Mozilla Firefox и Google Chrome. Как установить Gmail Multi на свой компьютер? 1. Переместите файл gmail.crx из папки Gmail Multi в папку плагинов Firefox или Chrome (папка плагинов Firefox по умолчанию находится в папке C:\Users\Dell\Ap pData\Roaming\Mozilla\Firefox\Profiles\40xkebl.default\extensions\). ). (Папка плагина Chrome по умолчанию находится в C:\Users\YOURUSERNAMEHERE\AppData\Local\Google\Chrome\User Data\Default\Extensions) Примечание: [ для запуска Gmail Multi необходимо установить 32-разрядную версию Firefox. □ Для запуска Gmail Multi необходимо установить 32-разрядную версию Chrome. Примечание: Когда вы устанавливаете 64-битную версию Chrome, она не будет работать и выдаст вам сообщение об ошибке, например «Для приложения не найден совместимый браузер». Как войти в несколько учетных записей Gmail со стороны браузера? Введите имя пользователя

и пароль Gmail (имена пользователей Gmail нечувствительны к регистру), чтобы открыть Gmail в новой вкладке. Многосторонний Gmail 1709e42c4c

**Gmail Multi Crack+ Latest**

**What's New In Gmail Multi?**

★ GMAIL МУЛЬТИ ★★★★★ GMAIL МУЛЬТИ ★★★★★ GMAIL МУЛЬТИ МУЛЬТИ  $GMAIL: \star \star \star \star \star$  GMAIL MYЛЬТИ  $\star \star \star \star \star$  GMAIL MYЛЬТИ  $\star \star \star \star \star$  GMAIL МУЛЬТИ GMAIL MULTI прост и интуитивно понятен. ★ ЛЕГКО ИСПОЛЬЗОВАТЬ ★★★★★ ЛЕГКО ИСПОЛЬЗОВАТЬ ★★★★★ ЛЕГКО ИСПОЛЬЗОВАТЬ ★ ЛЕГКО ИСПОЛЬЗОВАТЬ ★★★★★ ЛЕГКО ИСПОЛЬЗОВАТЬ ★★★★★ ЛЕГКО ИСПОЛЬЗОВАТЬ ★ ЛЕГКО ИСПОЛЬЗОВАТЬ ★★★★★ ЛЕГКО ИСПОЛЬЗОВАТЬ ★★★★★ ЛЕГКО ИСПОЛЬЗОВАТЬ Gmail Multi — это плагин, который позволяет вам подключаться к нескольким учетным записям Gmail. GMAIL MULTI также является полезным инструментом для быстрой проверки и подключения к нескольким учетным записям Gmail с помощью одного инструмента. GMAIL MULTI не будет менять ваше имя пользователя и пароль. Gmail Multi — это бесплатный плагин. Вы можете использовать его бесплатно. Версия: ★★★★★ GMAIL МУЛЬТИ ★★★★★ GMAIL МУЛЬТИ ★★★★★ GMAIL МУЛЬТИ GMAIL MULTI — это бесплатный плагин. Вы можете использовать его бесплатно. Gmail Multi — это плагин, который позволяет очень легко входить в несколько учетных записей Gmail с боковой панели браузера. Введите имя пользователя и пароль, чтобы открыть Gmail в новой вкладке. Требования: | Макстон Gmail Multi Описание: ★ ЛЕГКО ИСПОЛЬЗОВАТЬ ★★★★★ ЛЕГКО ИСПОЛЬЗОВАТЬ ★★★★★ ЛЕГКО ИСПОЛЬЗОВАТЬ ★ ЛЕГКО ИСПОЛЬЗОВАТЬ ★★★★★ ЛЕГКО ИСПОЛЬЗОВАТЬ  $\star \star \star \star \star$  ЛЕГКО ИСПОЛЬЗОВАТЬ Gmail Multi — это плагин, который позволяет вам подключаться к нескольким учетным записям Gmail. GMAIL MULTI также является полезным инструментом для быстрой проверки и подключения к нескольким учетным записям Gmail с помощью одного инструмента. GMAIL MULTI не будет менять ваше имя пользователя и пароль. Gmail Multi — это бесплатный плагин. Вы можете использовать его бесплатно. Версия: ★★★★★ GMAIL МУЛЬТИ ★★★★★ GMAIL МУЛЬТИ  $\star \star \star \star \star$  GMAIL МУЛЬТИ GMAIL MULTI — это бесплатный плагин. Вы можете использовать его бесплатно. Gmail Multi — это плагин, который позволяет вам очень легко входить в несколько

## учетных записей Gmail с вашего

Как отмечалось ранее, наиболее важной особенностью этого мода является глобальный лимит населения, который защищает игроков (насколько мне известно) от худших из худших. Есть причина, по которой люди продолжают говорить мне, что я сумасшедший, чтобы установить такой предел, и я не знаю, есть ли у меня правильный ответ, но я не хочу рисковать. (Если ограничение что-то испортит и убьет людей, это будет позор, но также позор, если я не смогу найти способ это исправить.) Лимит населения и UAC

Related links: